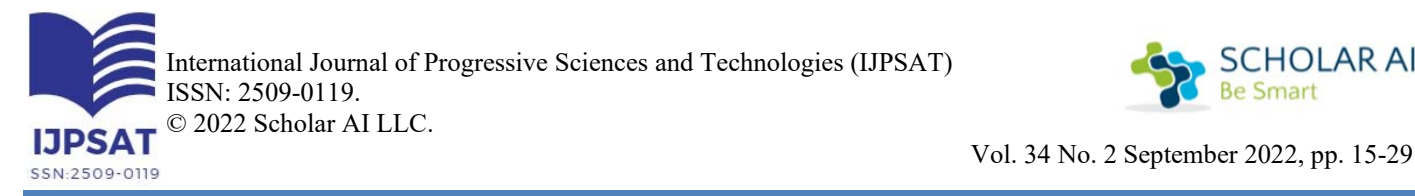

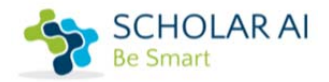

RALIJAONA Ahazia Michael<sup>1</sup>, RAKOTOVAO Ndimbinarimalala Philémon<sup>2</sup>, RALIJAONA Mbolahasina Soanandrianina<sup>3</sup>, RATIARISON Adolphe Andriamanga<sup>4</sup>

<sup>1,2,3,4</sup>Laboratoire Dynamique de l'Atmosphère, du Climat et des Océans (DyACO), Université d'Antananarivo Madagascar.

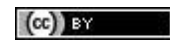

**Résumé – Ce travail a pour objectif d'analyser et d'évaluer l'effet de la bathymétrie sur la surface de la mer par la méthode numérique et de modéliser les données de simulations par réseau de neurone et neuro-flou. Les simulations numériques sont effectuées à l'aide du logiciel Ansys Fluent qui utilise la méthode de Volume of Fluid et le modèle de turbulence** *k*  **; les données sont traitées sur Matlab. Nous avons déterminé sept simulations (M0, M1, M2, M3, M4, M5 et M6). Les résultats ont montré que la morphologie (hauteur maximale) et le comportement (position de la hauteur maximale et position de déferlement) des vagues varient en fonction de la hauteur de l'obstacle. Les modèles par intelligences artificielles, sont excellents avec des valeurs de l' erreur quadratique moyenne faibles et les critères de Nash sont supérieurs à 90%.** 

**Mots Clés – Simulation Numérique Des Vagues, Méthode De VOF, Fluent, Réseau De Neurone, Neuro-Flou.** 

**Abstract – The objective of this work is to analyze and evaluate the effect of bathymetry on the sea surface by the numerical method and model the simulation data by neural network and neuro-fuzzy. Numerical simulations are performed using Ansys Fluent software which uses Volume of Fluid method and turbulence model; data are processed on Matlab. We determined seven simulations (M0, M1, M2, M3, M4, M5 and M6). The results showed that the morphology (maximum height) and behavior (position of maximum height and breaking position) of the waves vary with the height of the obstacle. The models by artificial intelligence, are excellent with low values of root mean square error and the Nash criteria are higher than 90%.** 

**Keywords – Numerical Wave Simulation, VOF Method, Fluent, Neural Network, Neuro-Fuzzy.** 

## **INTRODUCTION**

Les écoulements à surface libre se rencontrent dans des nombreuses applications environnementales (rivières, océan, tsunami, etc…) [1], [2] et industrielles (remplissage, moulage, injection, etc…) [3], [4]. Ce travail s'intéresse à un de ces champs d'application : l'étude des vagues. Nous étudions l'effet de la bathymétrie sur la surface libre par simulation numérique. Lors de l'impact sur l'obstacle, les efforts induits par l'action des vagues peuvent varier le déplacement verticale (hauteur maximale) et le comportement de l'état de la surface libre (déferlement).

Dans ce travail, nous avons utilisé le logiciel Ansys-fluent [5] pour les simulations. A partir des données obtenues par ces derrières nous avons tracé les hauteurs maximales des vagues, leurs positions et les positions de déferlement en fonction de la hauteur de l'obstacle. Ensuite, nous avons modélisé par IA (réseau de neurones et neuro-flou) la hauteur maximale des vagues obtenue par simulation en fonction de leur position, de la hauteur de l'obstacle et de la position de déferlement (paramètres d'entrées)

# **I. MATÉRIELS ET MÉTHODES**

#### **I.1 Les modèles de Navier-Stokes**

Les équations de Navier-Stokes moyennées ou équations de Reynolds régissent l'écoulement d'un fluide visqueux incompressible newtonien [6]. L'équation de continuité ou conservation de masse s'écrit comme suit (éq.1)

$$
\vec{\nabla}.\vec{u} = 0 \tag{1}
$$

L'équation de quantité de mouvement s'exprime par l'équation (2).

$$
\rho \left( \frac{\partial \overline{u}_i}{\partial t} + \overline{u}_k \frac{\partial \overline{u}_i}{\partial x_k} \right) = -\frac{\partial \overline{p}}{\partial x_i} + \frac{\partial}{\partial x_i} \left[ \mu \left( \frac{\partial \overline{u}_i}{\partial x_j} + \frac{\partial \overline{u}_j}{\partial x_i} \right) - \rho \overline{u'_i u'_j} \right] + \rho \overline{g_i}
$$
(2)

où  $\bar{u}$  représente le vecteur vitesse moyenne,  $\bar{p}$  la pression moyenne et  $u'$  les vitesses fluctuantes,  $\rho$  la masse volumique du fluide.

La résolution des équations dans l'air et dans l'eau est couplée avec la méthode Volume Of Fluid (VOF) qui reconstruit d'interface entre les deux phases [7]. Un modèle de turbulence est nécessaire pour fermer le système.

## **I.2 Méthode du volume de fluide (VOF)**

Pour modéliser l'écoulement multiphasique comme l'étude de la surface, nous choisissons de réaliser la reconstruction de l'interface eau-air par la méthode VOF [11] sous Ansys Fluent. Dans cette méthode, chaque cellule de calcul est supposée contenir éventuellement un mélange des deux fluides. Le volume occupé par chaque fluide est représenté par une fonction scalaire

 $\alpha$  qui représente la fraction volumique de l'espèce transportée par le courant avec une vitesse  $\vec{u}$ . La relation qui modélise cet écoulement est définie par l'équation de transport équivalente à l'équation de conservation de la masse (éq.3).

$$
\frac{\partial \alpha}{\partial t} + \vec{u}.\vec{\nabla}(\alpha) = 0 \tag{3}
$$

Quand une cellule est complètement occupée par le premier ou le second fluide, cette fonction vaut respectivement 1 ou 0. Lorsque la valeur de  $\alpha$  est comprise entre 0 et 1, nous nous trouvons à l'interface entre les deux fluides. La densité ( $\rho$ ) et la

viscosité dynamique ( $\mu$ <sub>i</sub>) du modèle sont calculées de la façon suivante (éq.4).

$$
\begin{cases}\n\rho = \alpha \rho_1 + (1 - \alpha) \rho_2 \\
\mu = \alpha \mu_1 + (1 - \alpha) \mu_2\n\end{cases}
$$
\n(4)

Où  $\rho_i$  et  $\mu_i$ ,  $i=1$ ,  $\Delta$  représentent respectivement la densité et viscosité dynamique associées à chacun des deux fluides.

# **I.3 Modèle de turbulence**  $k - \omega$  **SST** (Shear-Stress-Transport)

Le modèle  $k - \omega$  applique la même façon du modèle  $k - \varepsilon$ , mais on remplace l'équation en  $\varepsilon$  par un bilan de vorticité turbulente. Sur le code de calcul Fluent, il y a deux modèles  $k - \omega$ : le modèle  $k - \omega$  standard et le modèle  $k - \omega$  SST.

Dans ce travail, nous avons choisi le modèle  $k - \omega$  SST parce que le modèle SST utilise le modèle  $k - \omega$  en zone de proche paroi et le modèle  $k-\varepsilon$  dans les zones loin des parois à nombre de Reynolds important (Combinaison  $k-\omega$  près du mur et  $k-\varepsilon$ ) au cœur de l'écoulement. Il comporte également un terme supplémentaire de diffusion dans l'équation de transport de la dissipation.

## **I.3.1 Équation de transport**

C'est un modèle à deux équations, la première une équation de transport (5) pour l'énergie cinétique turbulente *k* et la deuxième équation de transport (6) pour une fréquence caractéristique de la turbulence  $\omega$ .

$$
\frac{\partial(\rho k)}{\partial t} + \frac{\partial}{\partial x_i}(\rho k u_i) = \frac{\partial}{\partial x_j} \left( \Gamma_k \frac{\partial k}{\partial x_j} \right) + G_k - Y_k + S_k \tag{5}
$$

$$
\frac{\partial(\rho\omega)}{\partial t} + \frac{\partial}{\partial x_i}(\rho\omega u_i) = \frac{\partial}{\partial x_j} \left( \Gamma_\omega \frac{\partial \omega}{\partial x_j} \right) + G_\omega - Y_\omega + D_\omega + S_\omega \tag{6}
$$

*G<sub>k</sub>* représente la génération d'énergie cinétique turbulente par les gradients de la vitesse moyenne. *G*<sub>∞</sub> représente la génération de  $\omega$ .  $\Gamma_k$  et  $\Gamma_{\omega}$  sont le coefficient de la diffusion effective de  $k$  et  $\omega$ .  $Y_k$  et  $Y_{\omega}$  sont les dissipations de  $k$ et  $\omega$  dues à la turbulence.  $S_k$  et  $S_{\omega}$ , les termes sources.  $D_{\omega}$  est le terme de la diffusion croisée.

## **I.3.2** Les constantes du modèle  $k - \omega$  SST

Les valeurs des différents coefficients du modèle  $k - \omega$  SST sont rapportées dans le tableau-1.

*Tableau 1: Valeurs des constantes du modèle bas nombre de Reynolds*  $k - \omega$  *SST* [9]

$$
\begin{array}{ccccccccc}\n\sigma_{k,1} & \sigma_{k,2} & \sigma_{\omega,1} & \sigma_{\omega,2} & \beta_{i,1} & \beta_{i,2} & a_1 & \kappa \\
1.176 & 1 & 2 & 1.168 & 0.075 & 0.0828 & 0.31 & 0.41\n\end{array}
$$

#### **I.4 Géométrie du domaine**

Dans cette étude, nous allons simuler la propagation des vagues franchissant un obstacle parallélépipédique rectangulaire de longueur infinie suivant (O*z*), de largeur fixe 10 m suivant Ox et de hauteur variable suivant la verticale (O*y*) (Fig. 1). Le sommet de l'obstacle se trouve à la profondeur h<sub>1</sub> (-h<sub>1</sub>  $\vec{y}$ н.<br>7 ) de la surface libre de la mer. La profondeur de la mer est  $h_0$ . Nous fixons la hauteur de l'air au-dessus de la surface libre de la mer à 5m. Le domaine de simulation est de 80 m suivant l'axe (O*x*) : de 30m en avant et 40m après l'obstacle. L'épaisseur de l'obstacle est de 10m.

Pour chaque simulation, nous varions la distance h<sub>1</sub> entre l'obstacle et la surface libre du liquide de 0,5m à 3m par bond de 0,5 m, ce qui correspond à sept 7 simulations notées  $M_0$  à  $M_6$ .

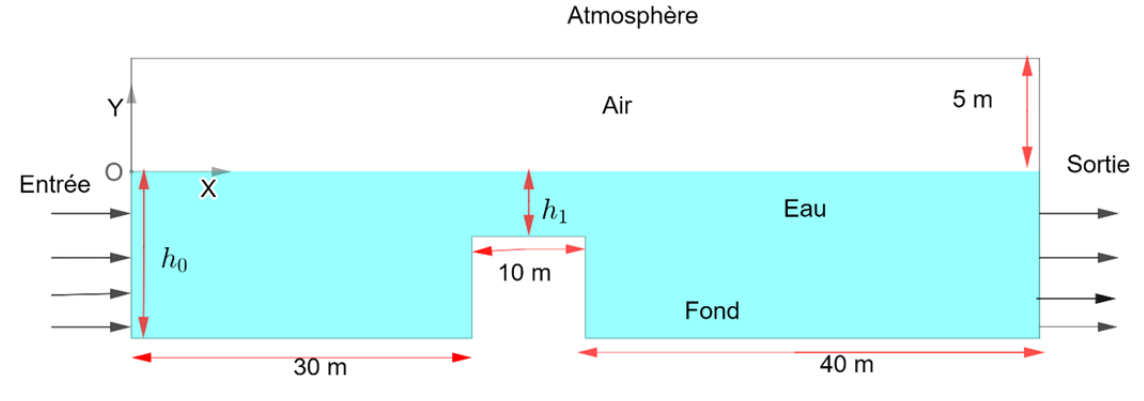

*Figure 1:Géométrie 2D du domaine choisi et conditions aux limites de l'écoulement.* 

Pour chaque simulation, les paramètres utilisés sont résumés dans le tableau 2.

| Paramètres                                  | Caractéristiques des fluides |                        |
|---------------------------------------------|------------------------------|------------------------|
|                                             | Eau                          | Air                    |
| Masse volumique $\rho$ (kg/m <sup>3</sup> ) | 998.2                        | 2.225                  |
| Viscosité dynamique $\mu(kg/m.s)$           | 0.001003                     | $1.789 \times 10^{-5}$ |
| Tension de surface $(N/m)$                  | 0.07                         |                        |
|                                             |                              |                        |

*Tableau 2: Valeurs des paramètres physiques pour la simulation.*

# **I.5 Conditions initiales et aux limites**

Pour l'initialisation, nous générons un profil d'onde de Stokes d'ordre 4 à l'entrée qui est la solution potentielle incompressible des équations d'Euler (Fig. 2).

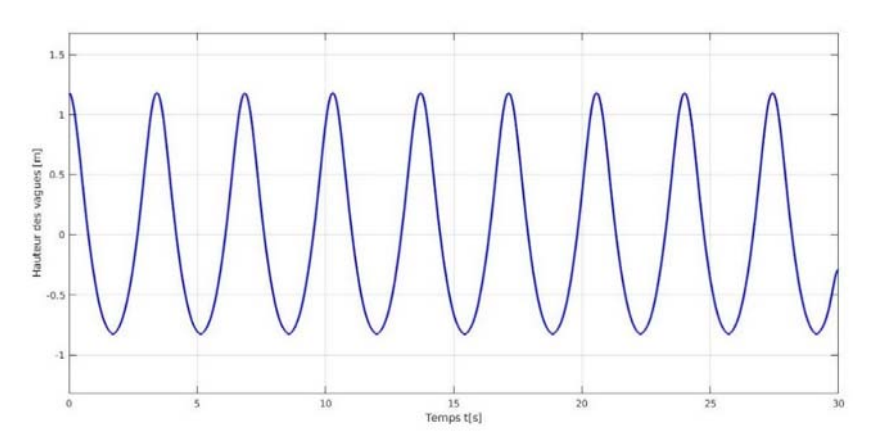

*Figure 2: Profil des vagues à l'entrée.* 

Une condition de miroir est imposée au fond et une pression atmosphérique en haut du domaine. Les paramètres des conditions initiales pour toutes les sept simulations sont donnés dans le tableau 3.

| $N^{\circ}$ de | Profondeur du  | Hauteur            | Hauteur des    | Longueur             |
|----------------|----------------|--------------------|----------------|----------------------|
| Simulation     | fond $h_0$ [m] | $h_{\text{l}}$ [m] | vagues<br>H[m] | d'onde $\lambda$ [m] |
| $M_0$          | 8              | $\boldsymbol{0}$   | $\overline{2}$ | 20                   |
| $M_1$          | 8              | 0.5                | $\mathfrak{D}$ | 20                   |
| M <sub>2</sub> | 8              | 1                  | $\overline{2}$ | 20                   |
| $M_3$          | 8              | 1.5                | $\overline{2}$ | 20                   |
| $M_4$          | 8              | $\overline{2}$     | $\overline{2}$ | 20                   |
| $M_5$          | 8              | 2.5                | $\mathfrak{D}$ | 20                   |
| $M_6$          | 8              | $\overline{3}$     | $\mathfrak{D}$ | 20                   |

*Tableau 3: Valeurs des paramètres des vagues initiales.*

Plusieurs types de conditions aux limites sont proposés dans le code de calcul fluent. Nous allons utiliser essentiellement trois types qui sont définis sur le tableau 4.

| Géométrie                     | Type de condition limite | <b>Observation</b>     |
|-------------------------------|--------------------------|------------------------|
| Les parois inférieures (Fond) | Wall                     | Pression atmosphérique |
| Les parois supérieur (atm)    | Pressure-outlet          | Mur (non-glissement)   |
| Les parois à gauche (Entrée)  | Velocity-inlet           | Vitesse initiale       |
| Les parois à droit (Sortie)   | Pressure-oulet           | Pression atmosphérique |

*Tableau 4 : Conditions aux limites appliquées pour notre modèle.* 

# **I.6 Maillage du domaine**

Une fois la structure est créée, nous avons fait le maillage. Le maillage des faces est réalisé par des éléments quadrilatéraux dans tout le domaine de calcul qui forment des lignes continues à travers le domaine, qui suivent au mieux le contour des surfaces définissant la géométrie de la figure 3.

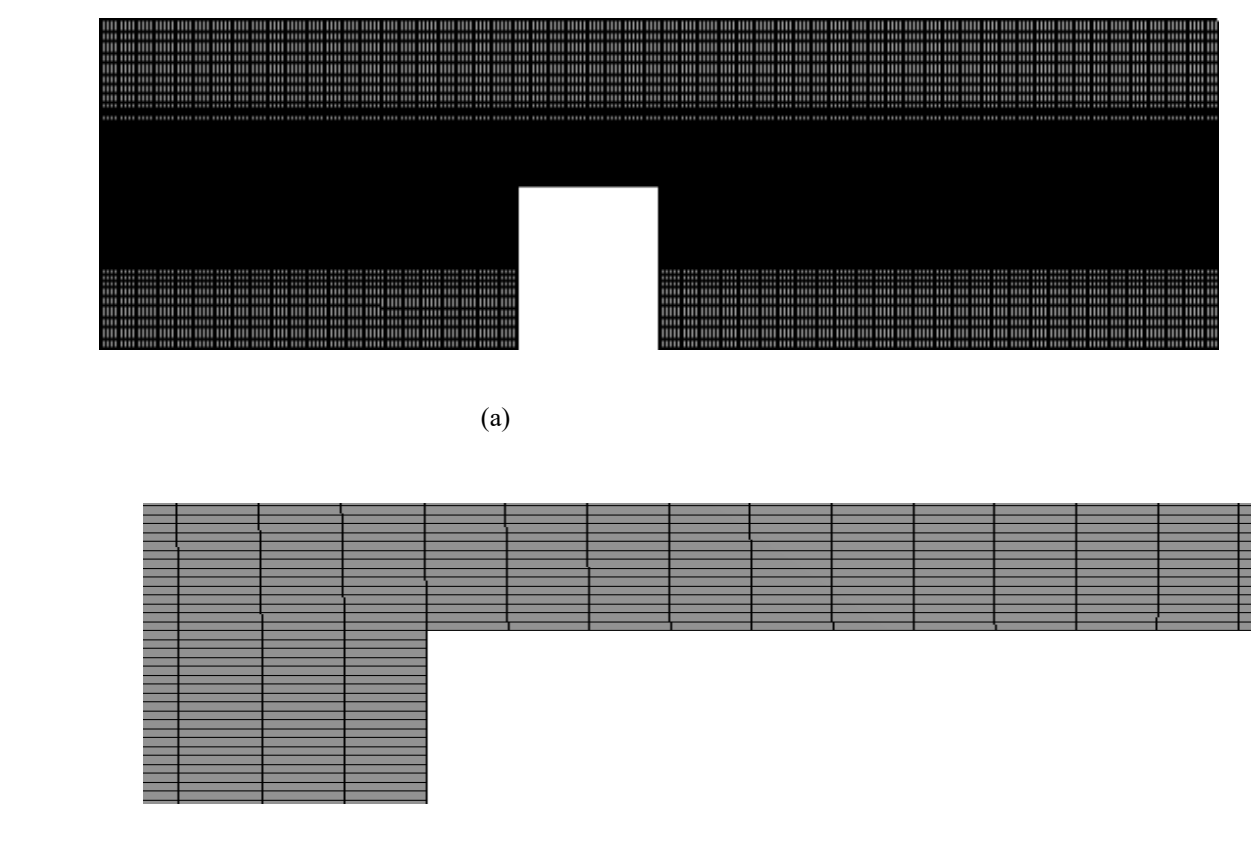

(b)

*Figure 3: Maillage du domaine d'étude d'écoulement : (a) ensemble du domaine et (b) un agrandissement au niveau de l'interface.*

La figure 3 représente le maillage du domaine et comporte 42595 éléments et 43133 nœuds. Le modèle le maillage a été

adapté à ces emplacements en divisant par deux les dimensions des cellules. Au niveau de la surface libre nous avons maillé finement pour modéliser de manière satisfaisante la forme de l'onde. Le niveau de l'interface air- eau définie entre *y* =  $-3m$  et *y* = 2,5*m*, les pas d'espace suivant  $(Ox)$  et  $(Oy)$  sont respectivement  $\Delta x = 0.5m$  et  $\Delta y = 0.05m$ . La taille de maillage sur les zones autres que la zone définie précédemment, dans les directions  $(Ox)$  et  $(Oy)$  sont respectivement  $\Delta x = 0.5m$  et  $\Delta y = 0.5m$ .

## **II. RÉSULTATS ET DISCUSSIONS**

Après l'exécution du calcul, nous avons examiné les profils de surface obtenus par les simulations numériques avec Ansys-Fluent.

## **III.1 Evolution de l'état de surface libre**

Nous présentons les résultats des évolutions de la surface libre des six simulations réalisées à t=13s sur la figure 4. Elles montrent la morphologie de la propagation des vagues et la différence de leurs états ainsi que la variation de leurs comportements autour de l'obstacle. La barre de couleur indique les phases du fluide, le rouge et le bleu désignent respectivement la phase liquide eau et la phase gazeuse air. Et les nuances intermédiaires entre les deux couleurs correspondent à l'interface entre les deux phases (surface libre).

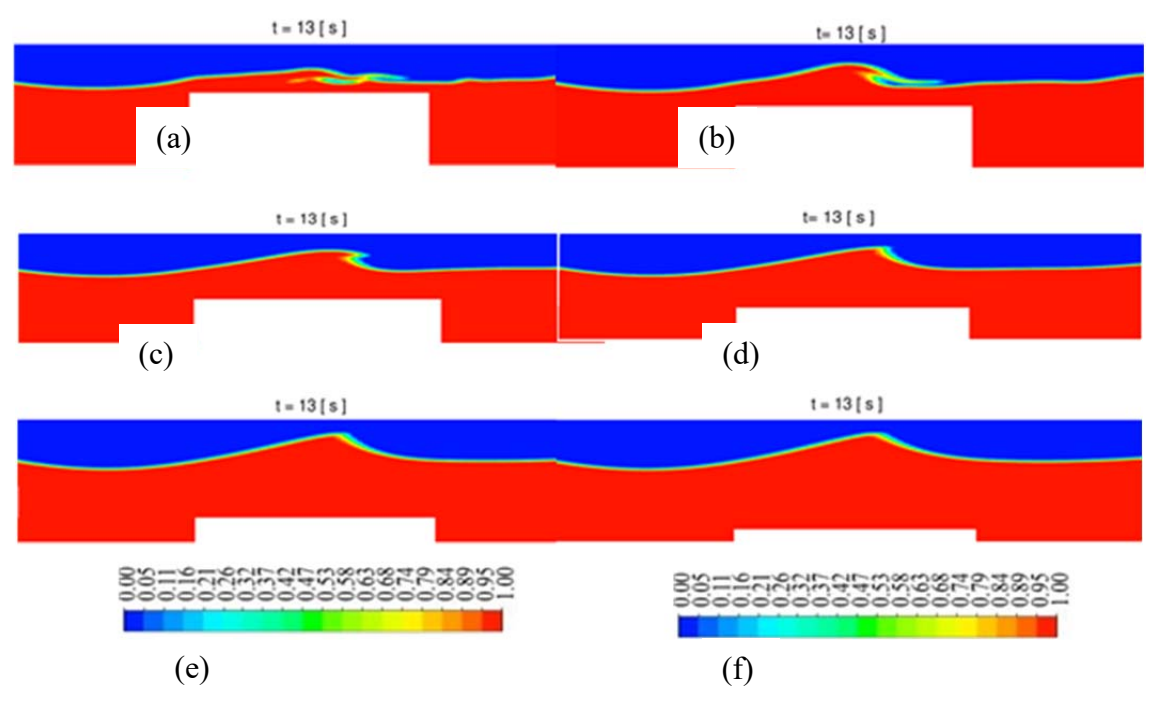

*Figure 4 : Fraction volumique à t=13s pour M1(a), M2(b), M3(c), M4(d), M5(e), M6(f)* 

## **III.2 Hauteur maximale et la position des vagues autour de l'obstacle**

Sur la figure 5, la courbe en bleu relie les points qui correspondent à la valeur maximale de la hauteur des vagues autour de l'obstacle pour chaque simulation allant de S0 à S6. Et la courbe en orange, est sa courbe d'interpolation exponentielle d'ordre 2, qui définit l'équation (7).

$$
y = ae^{bx} + ce^{dx} \tag{7}
$$

Avec  $a = 0.9726$ ,  $b = -3.618$ ,  $c = 1.127$ ,  $d = -0.03212$  et *x*, *y* représentent respectivement la valeur de la hauteur  $h_1$  et la valeur interpolée de la hauteur maximale des vagues autour de l'obstacle. La valeur de  $R^2$  est de 0, 9999, ceci confirme que les deux variables sont fortement corrélées.

Nous pouvons ainsi dire que plus la hauteur  $h<sub>l</sub>$  est faible (la hauteur de l'obstacle est forte), plus la hauteur des vagues est forte.

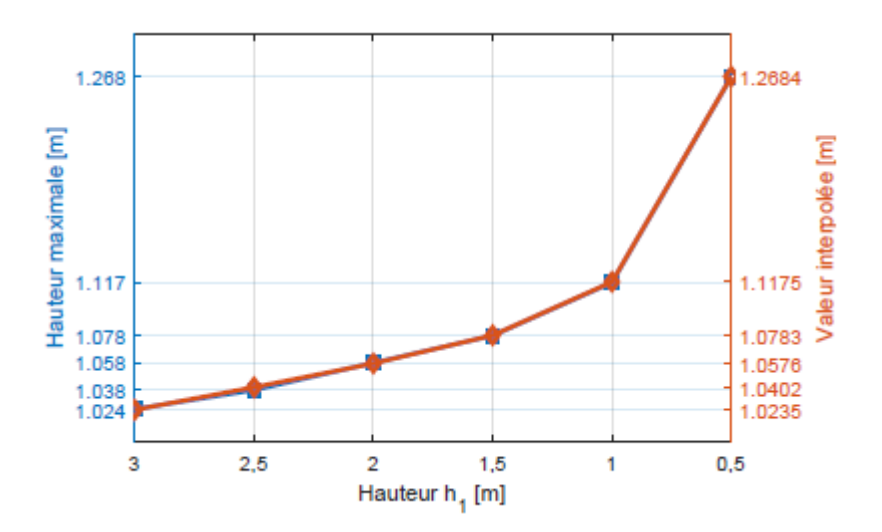

*Figure 5:Hauteur maximale et tendance correspondante.* 

La figure 6 représente la position correspondant à la valeur maximale de la hauteur des vagues autour de l'obstacle et sa valeur interpolée pour chaque simulation. Nous avons trouvé l'équation (*8*) d'interpolation polynômiale d'ordre 3 suivant.

$$
y = ax^3 + bx^2 + cx + d \tag{8}
$$

Où  $a = -0,3859$ ,  $b = 2,154$ ,  $c = -3.998$ ,  $d = 31,24$  et *x*, *y* la hauteur  $h_1$  et la valeur interpolée de la position  $X_p$ . Les deux variables sont fortement corrélées avec une valeur de  $R^2$  = 0, 9985.

Par conséquent, nous pouvons déduire que plus la hauteur h1 est faible, plus la position de la hauteur maximale est en avance.

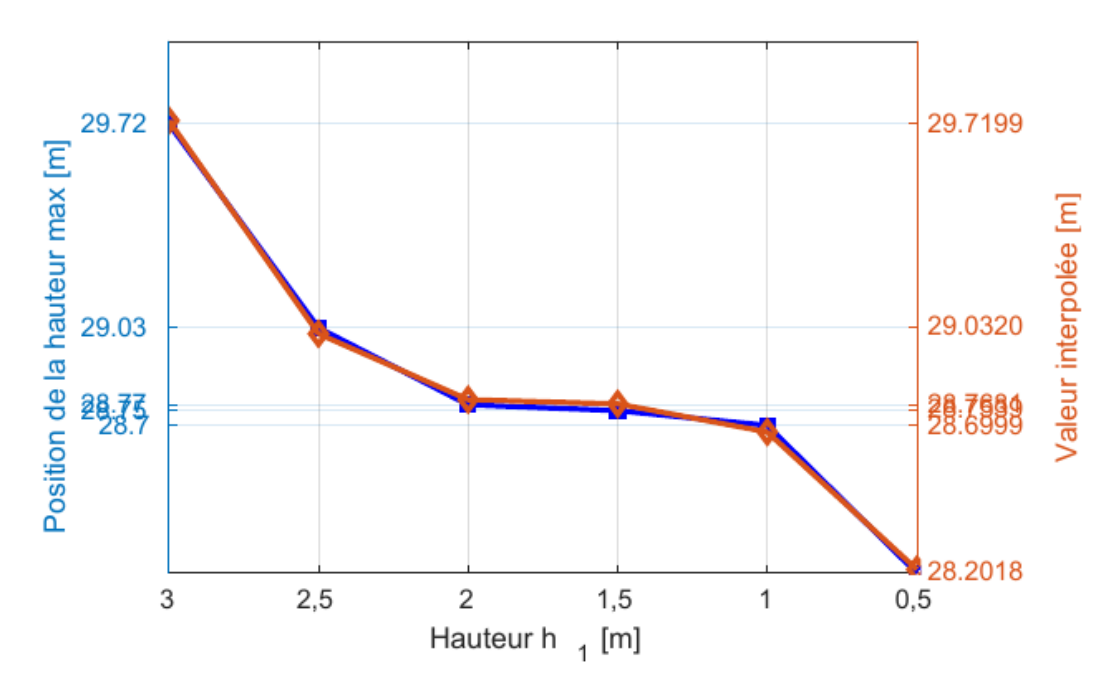

*Figure 6 : Position de la hauteur maximale des vagues et sa valeur interpolée.* 

## **III.3 Position de déferlement autour de l'obstacle**

Nous considérons que la vague se déferle à la position où sa hauteur est verticale. Ainsi, nous avons relevé les positions x du déferlement des simulations M1 à M5 (Tableau 8), puisque la simulation M6 ne présente pas de déferlement.

*Tableau 5 : Positions de déferlement sur chaque simulation.* 

| <i>Simulation</i>       | M1    | M2    | M3    | M4    | M5    |
|-------------------------|-------|-------|-------|-------|-------|
| Position de déferlement | 29.22 | 29.36 | 33.36 | 36.17 | 42.38 |

Sur la figure 7, nous avons tracé en bleu les résultats des simulations et en rouge la courbe d'interpolation. Cette interpolation est polynomiale d'ordre 3 qui a pour équation *(9)*

$$
y = ax^3 + bx^2 + cx + d \tag{9}
$$

Où  $a = -0,5163$ ,  $b = 3,533$ ,  $c = -1,542$ ,  $d = 28,96$  et *x*, *y* sont la valeur  $h_1$  et la valeur interpolée de  $X_p$ . Nous pouvons confirmer la forte corrélation de ces variables par la valeur de  $R^2 = 0.9914$ .

C'est à-dire que, plus la hauteur h1 est faible, plus la position de déferlement est en avance.

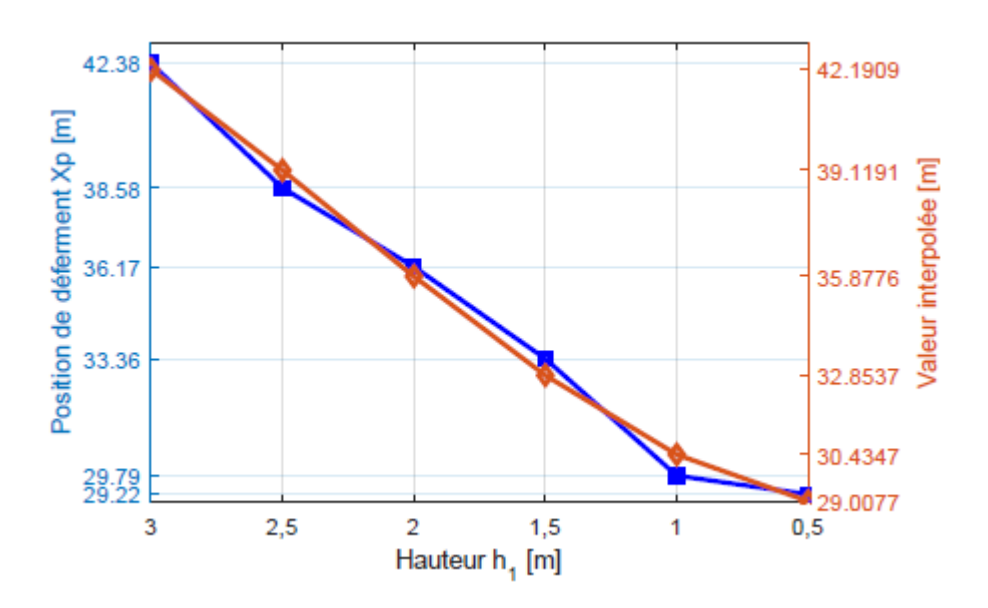

*Figure 7 : Position des déferlements et tendance polynomiale d'ordre 3 en fonction du modèle M1 M2 M3 M4 M5.* 

# **III.4 Modélisation de la hauteur maximale par IA.**

Les données utilisées pour les méthodes d'intelligence artificielle (réseau de neurone et neuro-flou), issues des six simulations, sont présentées dans le tableau 6.

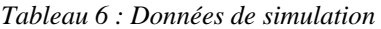

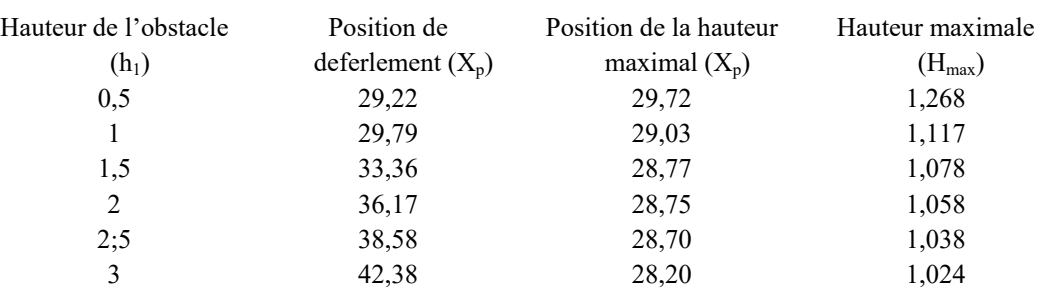

Pour valider les modèles obtenus, nous avons calculé l'erreur quadratique moyenne (RMSE) par la formule (*10*) qui est très courante et est considérée comme une excellente mesure d'erreur pour les prédictions numériques.

$$
RMSE = \sqrt{\frac{\sum_{i=1}^{n} (y_i - \tilde{y}_i)}{N}}
$$
\n(10)

où  $y_i$  sont les données de simulations,  $\tilde{y}_i$  sont les données prédites (données de sortie par le modèle) et *N* est le nombre de donnée. Nous avons utilisé aussi le critère de Nash (Nash-Sutchiffe) pour qualifier les performances des modèles. L'équation (11) montre comment calculer le critère de Nash.

$$
Nash = \left(1 - \frac{\sum_{i=1}^{n} (y_i - \widetilde{y}_i)^2}{\sum_{i=1}^{n} (y_i - \overline{y})^2}\right)
$$
\n(11)

où *y* est la moyenne des données de simulations.

Le tableau 7 représente les classifications de la qualité du modèle selon leur pourcentage de critère de Nash.

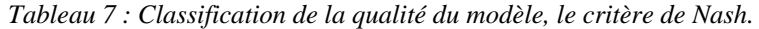

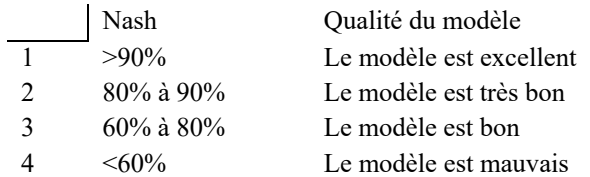

Dans la modélisation des données statistiques, la taille de l'échantillon doit être supérieure à trente (30). En effet, 60% des données sont utilisées pour former le modèle et 40% pour les tests. Dans notre cas, nous n'avons pas pu effectuer les trente simulations de rigueur. Nous avons donc eu recours à la méthode d'interpolation pour augmenter la taille de l'échantillon. La fonction d'interpolation est représentée par la relation (7).

Pour notre modèle, nous avons trois paramètres d'entrée ( $h_1$ ,  $X_p$  et  $X_p$ <sub>*pH* max</sub>) et un paramètre de sortie ( $H_{\text{max}}$ ). Par la méthode de régression multiple, l'équation (12) obtenue est de la forme :

$$
H_{\text{max}} = \alpha_1 X_p^2 + \alpha_2 X_p h_1 + \alpha_3 h_1 X_{pH \text{max}} + \alpha_4 h_1 + \alpha_5 X_p X_{pH \text{max}} + \alpha_6 X_p + \alpha_7 X_{pH \text{max}} + \beta \quad (12)
$$

Cette équation représente la relation entre les variables d'entrée et sortie de la modélisation par intelligence artificielle. Les variables d'entrées-sorties sélectionnés ainsi que les coefficients de régression multiples correspondants sont donnés dans le tableau 8.

## *Tableau 8 : Les variables d'entrées-sortie et la valeur de chaque coefficient.*

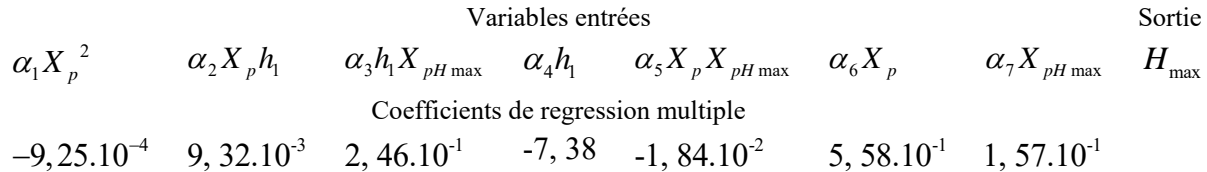

La constante  $\beta$  indique qu'il y a des possibilités d'avoir d'autres variables liées au paramètre de sortie mais pour notre étude, elle se limite à ces sept variables.

## **III.4.1 Paramètre des modèles**

Dans le tableau 9, nous présentons les paramètres des modèles que nous avons utilisé. Comme chaque modèle a une manière particulière de traiter les données, nous récapitulons aussi dans ce tableau le nombre de paramètres d'entrées et de sortie ainsi que le type du modèle.

*Tableau 9: Paramètre de réseau de neurone et neuro-flou utilisé.* 

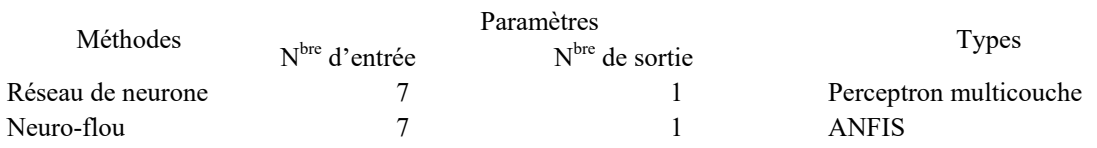

## **III.4.2 Paramètre d'optimisation du réseau de neurone**

#### **III.4.2.1 Architecture neuronale du modèle**

Architecture neuronale du modèle de la hauteur  $H_{\text{max}}$  (Figure 8) possède une couche d'entrée avec sept (7) variables différentes, une couche de sortie (une variable) et trois couches cachées qui ont respectivement cinq (5) neurones, quinze (15) neurones et dix-neuf (19) neurones.

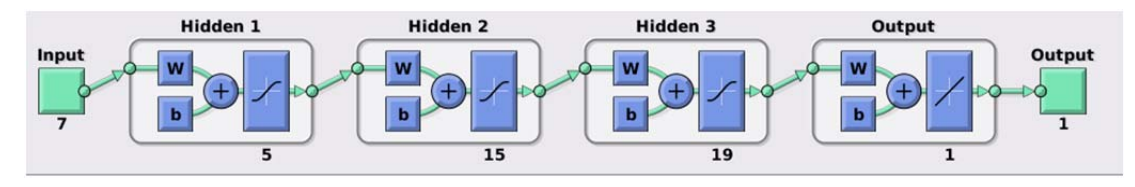

*Figure 8 : Architecture neuronale du modèle hauteur*  $H_{\text{max}}$  *sous Matlab.* 

## **III.4.2.2 Performance du modèle**

L'apprentissage est terminé au bout de treize (13) itérations, sous le critère de maximum d'erreur de validation  $3,15\times 10^{-13}$ . La meilleure performance de validation a été enregistré à la neuvième itération avec une erreur de  $1,08\times 10^{-5}$ . Nous voyons sur la figure Figure 9 la performance de phase d'apprentissage du réseau de neurone.

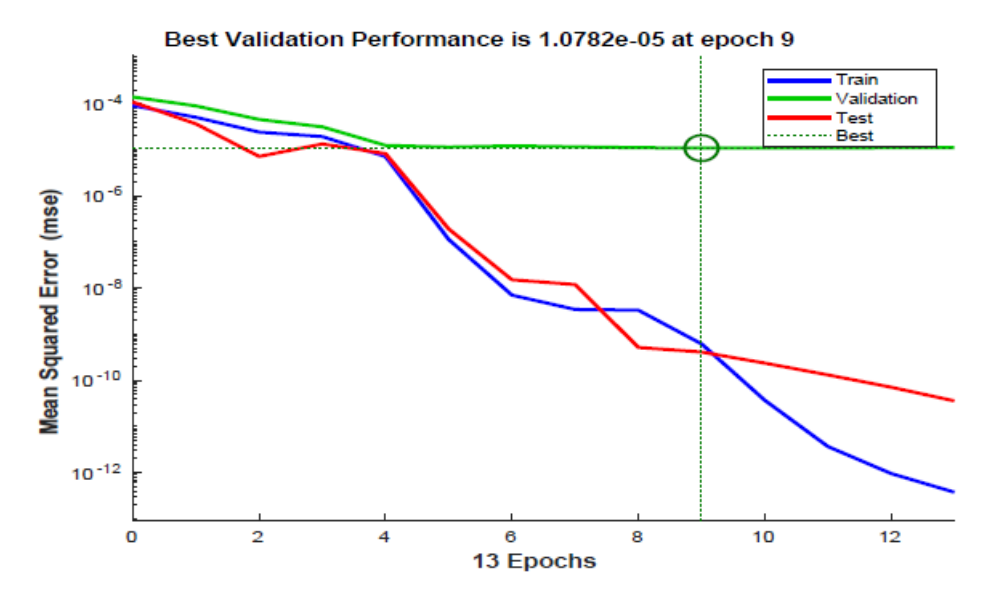

*Figure 9 : Les performance de la phase d'apprentissage du réseau de neurone pour le modèle de la hauteur maximale.* 

# **III.4.3 Paramètre d'optimisation du Neuro-Flou (NF)**

Le système neuro-fou hybride ANFIS (Adaptive Network Based Inference System) est la deuxième (2<sup>ème</sup>) méthode d'intelligence artificielle que nous avons utilisée. La modélisation par neuro-flou des trois paramètres ( $H_{max}$ ,  $X_{pHmax}$ et  $X_p$ ) se diffère suivant

structure de réseau ANFIS. Nous avons effectué un apprentissage par descente de gradient supervisée sur les trente (30) premières valeurs des données.

## **III.4.3.1 Structure de réseau ANFIS**

La figure Figure 10 montre la structure de réseau ANFIS à sept (7) et une sortie (1) du modèle de la hauteur (H<sub>max</sub>). Par définition, le système hybride ANFIS est un système d'inférence neuro-fou adaptatif qui consiste à utiliser un réseau de neurone perceptron multicouche (PMC) exactement cinq (5) couches pour laquelle chaque couche est destinée à la réalisation d'une étape d'un système d'inférence flou de type Takagi-Sugeno.

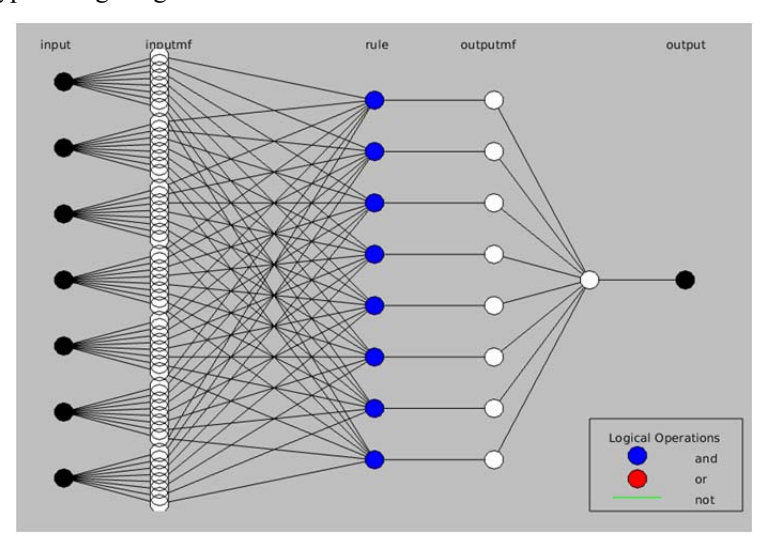

*Figure 10: Structure de réseau ANFIS a sept (7) entrée et une (1) sortie du modèle*  $(H_{\text{max}})$ .

Dans l'architecture ANFIS proposée dans la figure 11 à, la sortie  $H_{max}$  est exprimée en tant que des combinaisons linéaires des paramètres conséquents. Le tableau

*Tableau 10* illustre les nombres de paramètres du réseau de neurone perceptron multicouche dans ANFIS.

| Les différentes couches | Types des couches | Nombre de neurone |
|-------------------------|-------------------|-------------------|
| Couche 0                | Entrée            |                   |
| Couche 1                | Fuzzification     | $8 \times 7 = 56$ |
| Couche 2                | Règles            | 8                 |
| Couche 3                | Normalisation     | 8                 |
| Couche 4                | Défuzzification   |                   |
| Couche 5                | Sortie            |                   |
|                         |                   |                   |

*Tableau 10 : Les différentes couches d'un système ANFIS.* 

Voyons les différents rôles de couche paramétrique :

- La seconde consiste à affecter les variables d'entrée à ses fonctions d'appartenance, par la "gaussienne" fonction (gaussmf).
- La troisième concerne la combinaison des antécédents des règles par la méthode "ET"(prod).
- Enfin le cinquième calcule la sortie par moyenne pondérée (wtaver : moyenne pondérée).

## **III.4.4 Modélisation par réseau de neurones et neuro-flou**

Nous présentons les résultats observés lors des phases d'apprentissage et test, afin de mieux analyser la performance des modèles.

Le tableau Tableau 11 montre les valeurs RMSE et le critère NASH de chaque modèle sur chaque phase de modélisation.

*Tableau 11 : RMSE et le critère Nash pour chaque modèle* 

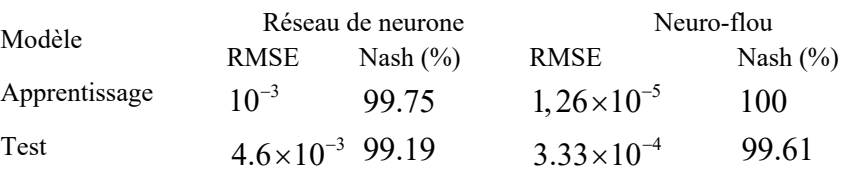

Les figuresFigure 12a -13a, 12b-13b et 12c-13c nous indiquent le résultat de la modélisation de la hauteur maximale respectivement en fonction de la hauteur de l'obstacle  $(h_1)$ , de sa position  $(X_{pH\max})$  et de la position de déferlement  $(X_p)$ . En rouge, nous avons les données de simulation, en rose la modélisation des données d'apprentissage, en bleu donnée interpolée, en

noir la modélisation des tests. Visuellement, les courbes sont quasi-confondues.

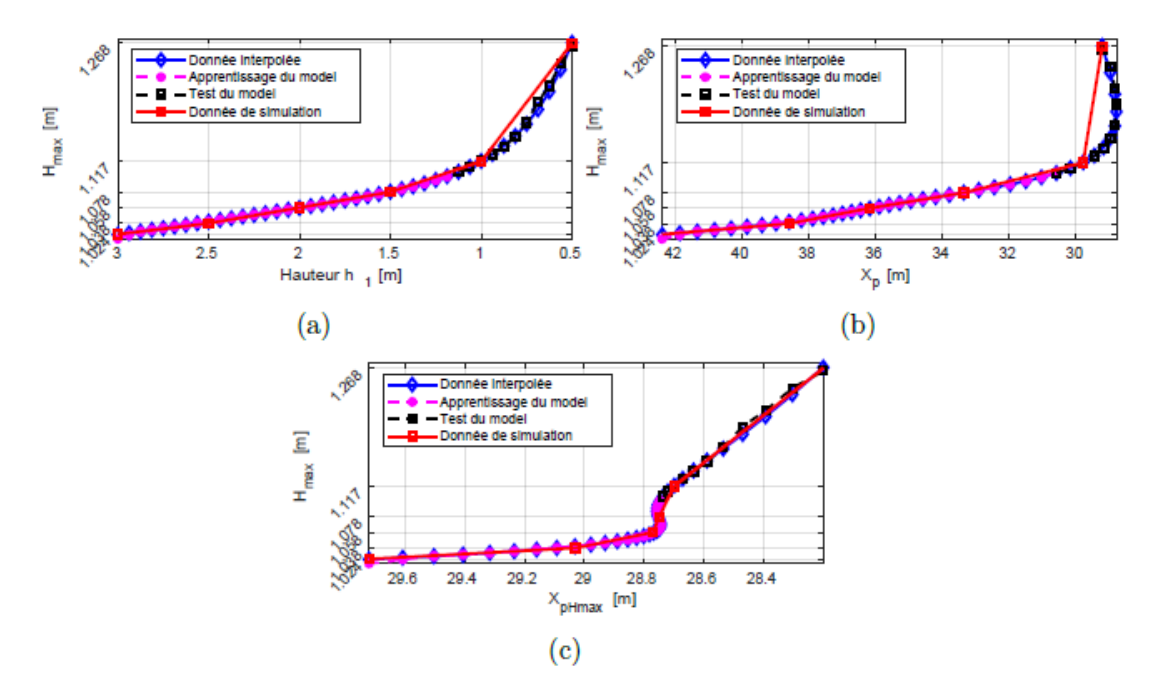

*Figure 12 : Modèle de la hauteur maximale par réseau de neurone.* 

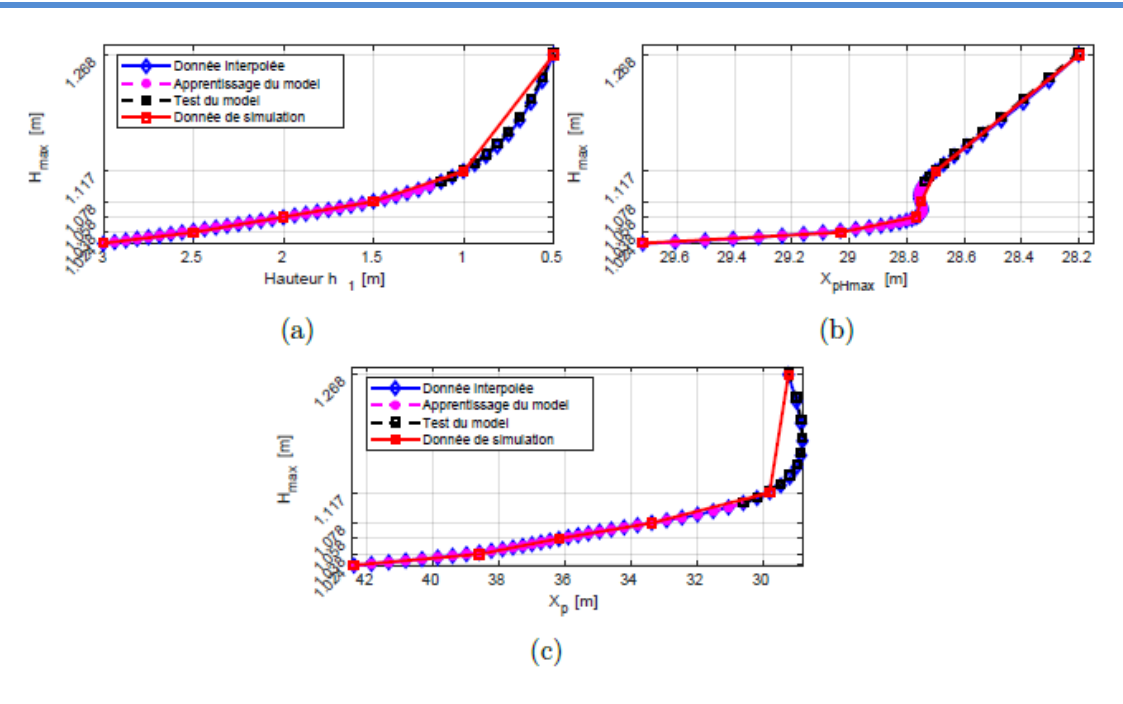

*Figure 13 : Modèle de la position de la hauteur maximale par neuro-flou.* 

Les valeurs RMSE et les critères NASH du tableau Tableau 11 sur chaque phase sont satisfaisante, on peut aussi dire que le modèle obtenu par Neuro-Floue est efficace. Si on fait une comparaison entre les deux modèles, on remarque que le Neuro-Flou a donné le meilleur résultat pour chaque phase. On note une faible valeur de RMSE,  $1.26 \times 10^{-5}$  pour la phase d'apprentissage,  $3.33\times10^{-4}$  pour la phase de test la valeur haute du critère NASH, 99.61% pour la phase de test.

#### **III. CONCLUSION**

L'objectif de ce travail était de simuler numériquement la propagation des vagues qui franchissent un obstacle et de modéliser les résultats obtenus par simulation par intelligence artificielle. Pour y parvenir, nous avons effectué des simulations numériques de la propagation des vagues sur un obstacle parallélépipédique rectangulaire au fond et à différentes hauteurs d'un domaine rectangulaire de 80m sur 15m. Nous nous sommes servis du logiciel Ansys Fluent qui utilise la méthode de VOF.

L'étude des hauteurs maximales et de leurs positions, les positions de déferlement autour de l'obstacle ont permis de déduire que la présence de la hauteur de l'obstacle ont des effets sur la hauteur et la morphologie des vagues.

En vertu des valeurs faibles des calculs d'erreur et les critère de Nash sont supérieurs de 90%, nous pouvons affirmer que les modèles obtenus par intelligence artificielle sont excellents. En comparant les deux méthodes utilisées dans ce travail, la modélisation par neuro-flou est plus fiable.

#### **RÉFÉRENCES**

- [1] S. Y. Kim, K. M. Kim, J. C. Park, G. M. Jeon, et H. H. Chun, « Numerical simulation of wave and current interaction with a fixed offshore substructure », *Int. J. Nav. Archit. Ocean Eng.*, vol. 8, n<sup>o</sup> 2, p. 188-197, 2016, doi: 10.1016/j.ijnaoe.2016.02.002.
- [2] A. Sambe *et al.*, « Ecoulement bi-fluide : Application à l ' impact d ' une vague solitaire Abstract »:, n° 1, p. 24-28, 2009.
- [3] N. Schaer, « Modélisation des écoulements à surface libre de fluides non-newtoniens », 'Université de Strasbourg, 2019.
- [4] C. Lalanne, « Étude expérimentale d'écoulements dans un quartier de ville », Université Pierre et Marie Curie, Paris, 2020.
- [5] ANSYS Inc and ANSYS Europe, *ANSYS Fluent Tutorial Guide*, vol. 15317, n° Release 2019 R1. 2019.
- [6] E. T. Eren, M. T. Malazi, et G. Temir, « Numerical investigation on the collision between a solitary wave and a moving

cylinder », Water (Switzerland), vol. 12, n° 8, p. 1-21, 2020, doi: 10.3390/W12082167.

- [7] T. C. A. Oliveira, A. Sánchez-Arcilla, et X. Gironella, « Simulation of wave overtopping of maritime structures in a numerical wave flume », *J. Appl. Math.*, vol. 2012, 2012, doi: 10.1155/2012/246146.
- [8] J. Decaix, « Modélisation et simulation de la turbulence compressible en milieu diphasique : application aux écoulements cavitants instationnaires », Université de Grenoble, 2012.
- [9] F. Lacombe, « Vérification et validation d'une loi de paroi consistante du modèle de turbulence k- SST », Université de Montréal, 2017.
- [10]I. YUDIANA, « Etude des modèles à bas nombre de Reynolds pour la simulation numérique des écoulements turbulents compressibles de proche paroi de proche paroi avec et sans interaction de choc », École Centrale de Lyon, 1996.
- [11]M. Davanipour, H. Javanmardi, et N. Goodarzi, « Chaotic Self-Tuning PID Controller Based on Fuzzy Wavelet Neural Network Model », *Iran. J. Sci. Technol. - Trans. Electr. Eng.*, vol. 42, n° 3, p. 357-366, 2018, doi: 10.1007/s40998-018-0069-1.